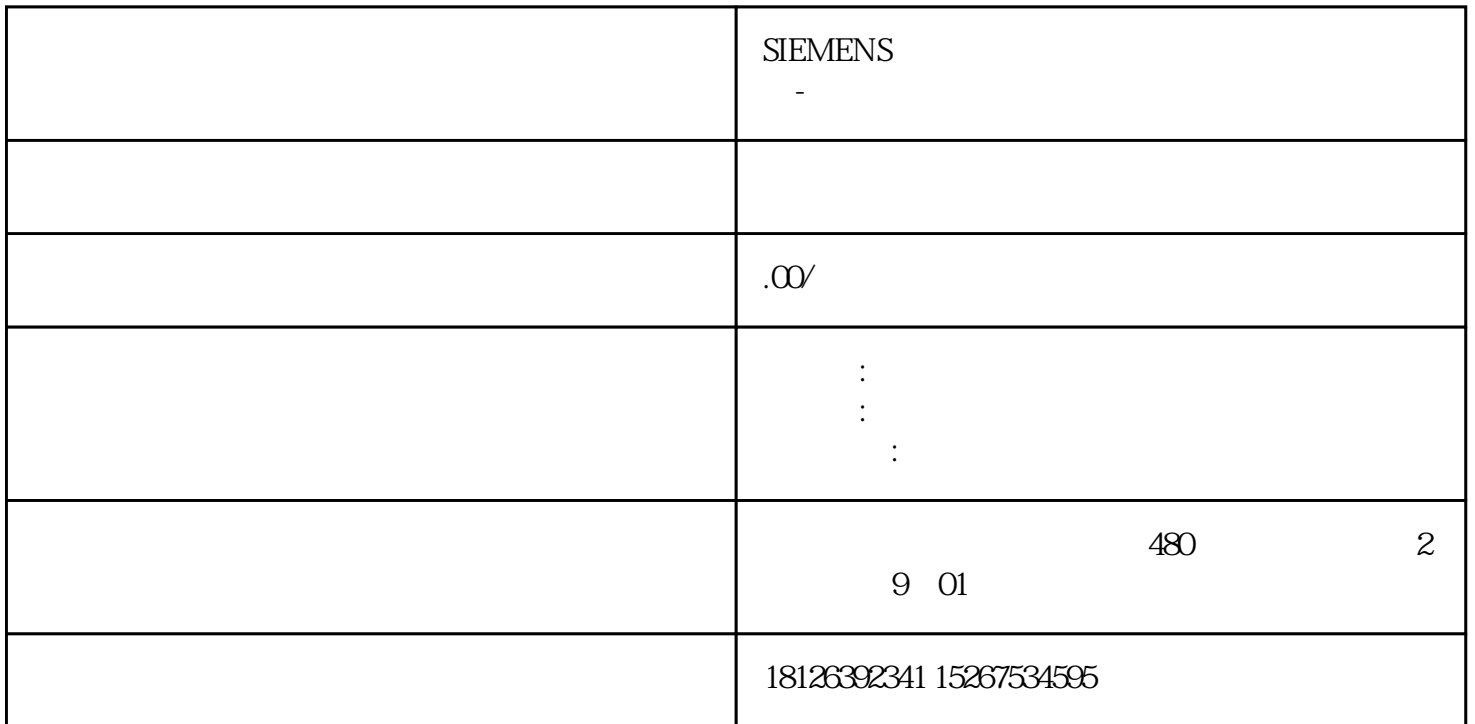

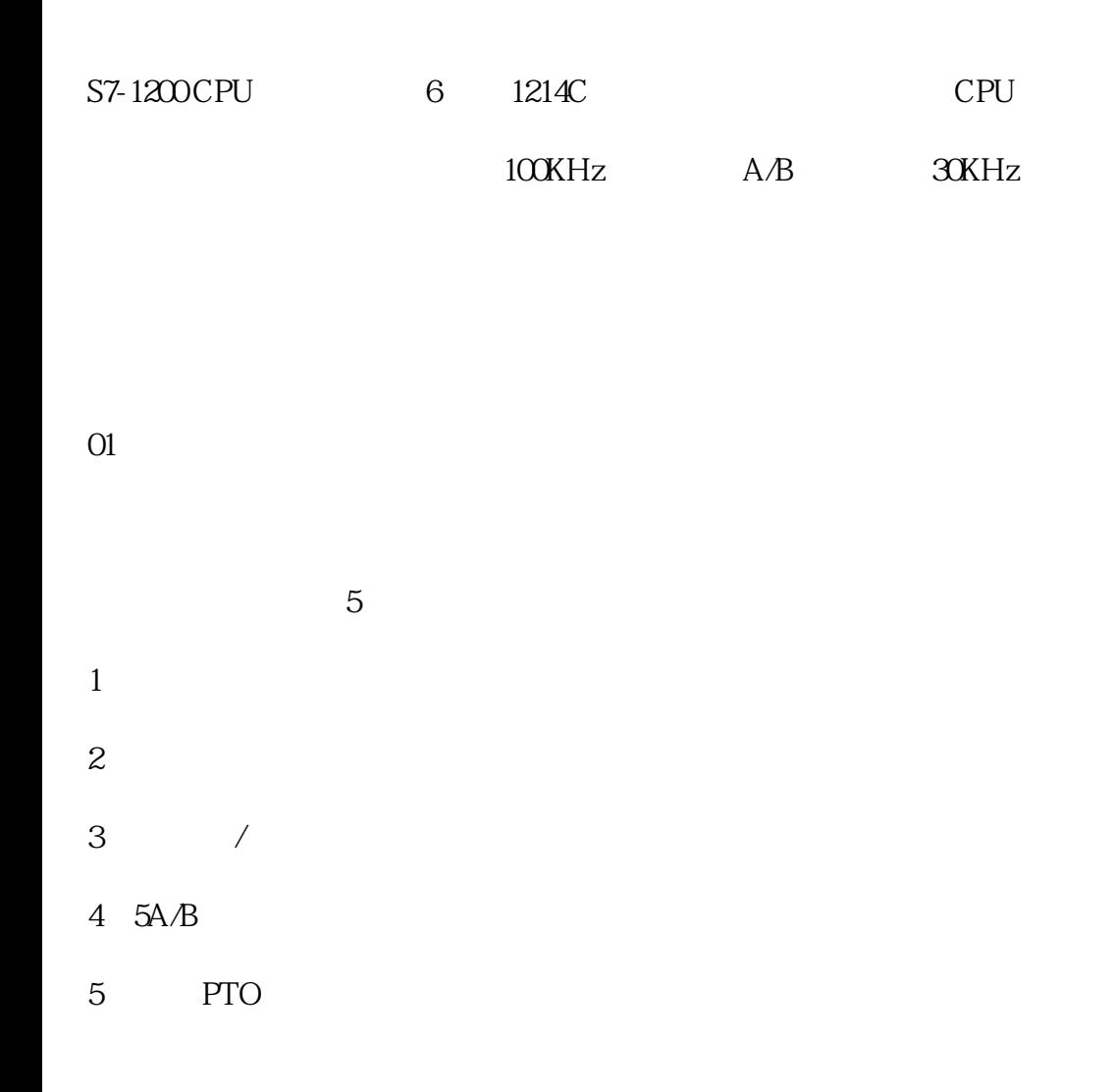

 $1$ 

- 
- $2<sub>0</sub>$

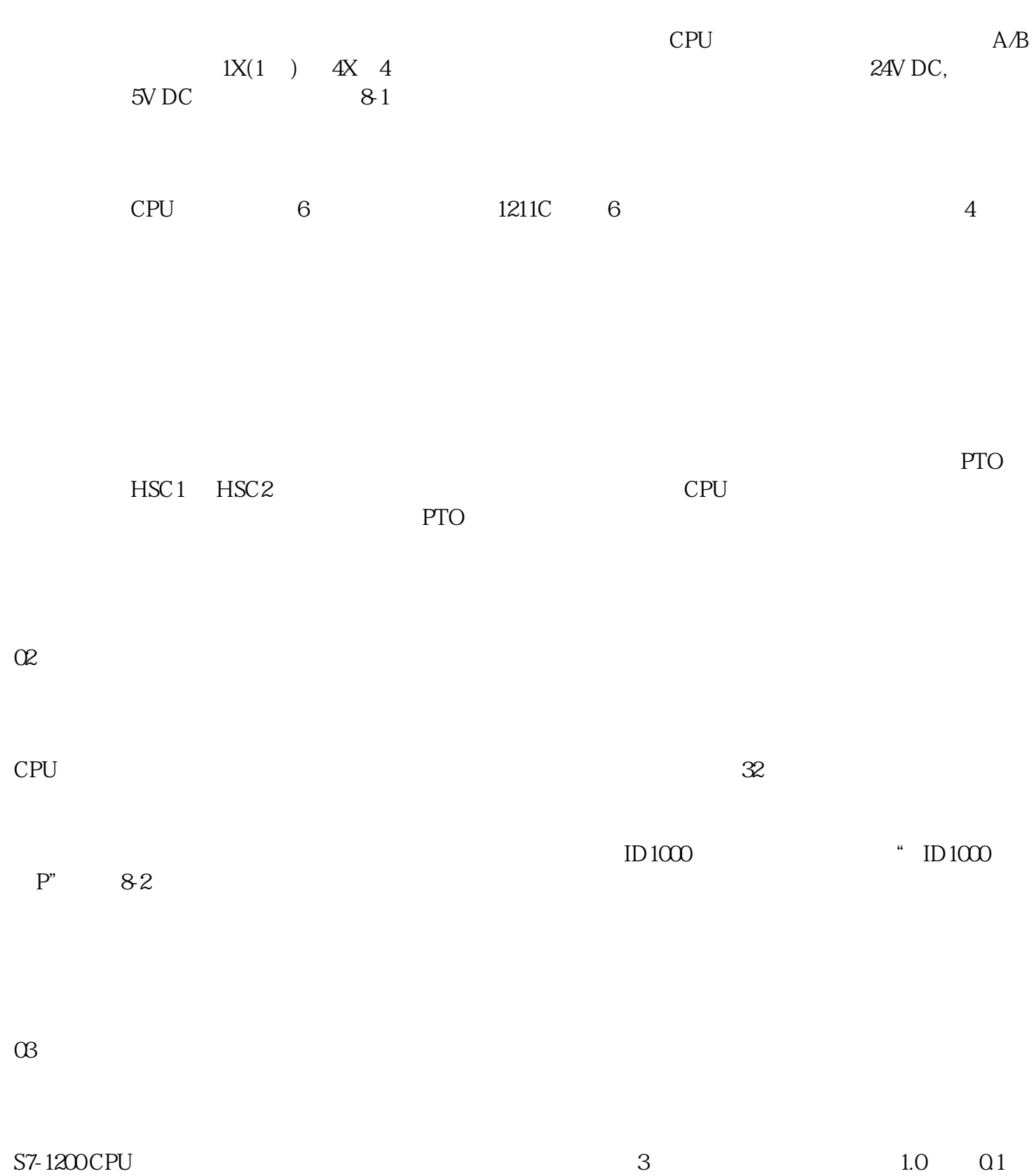

 $0.01$ 

## $O4$

 $85$ 

 $\infty$ 

 $\overline{1}$ 

S7-1200 CPU, 25

CPU 1214C HSC1  $100$  HSC1  $CV=RV$ 

 $CPU$  $1200$ 

CPU

 $3 \thinspace$ 

 $\overline{4}$ 

 $5<sub>5</sub>$ 

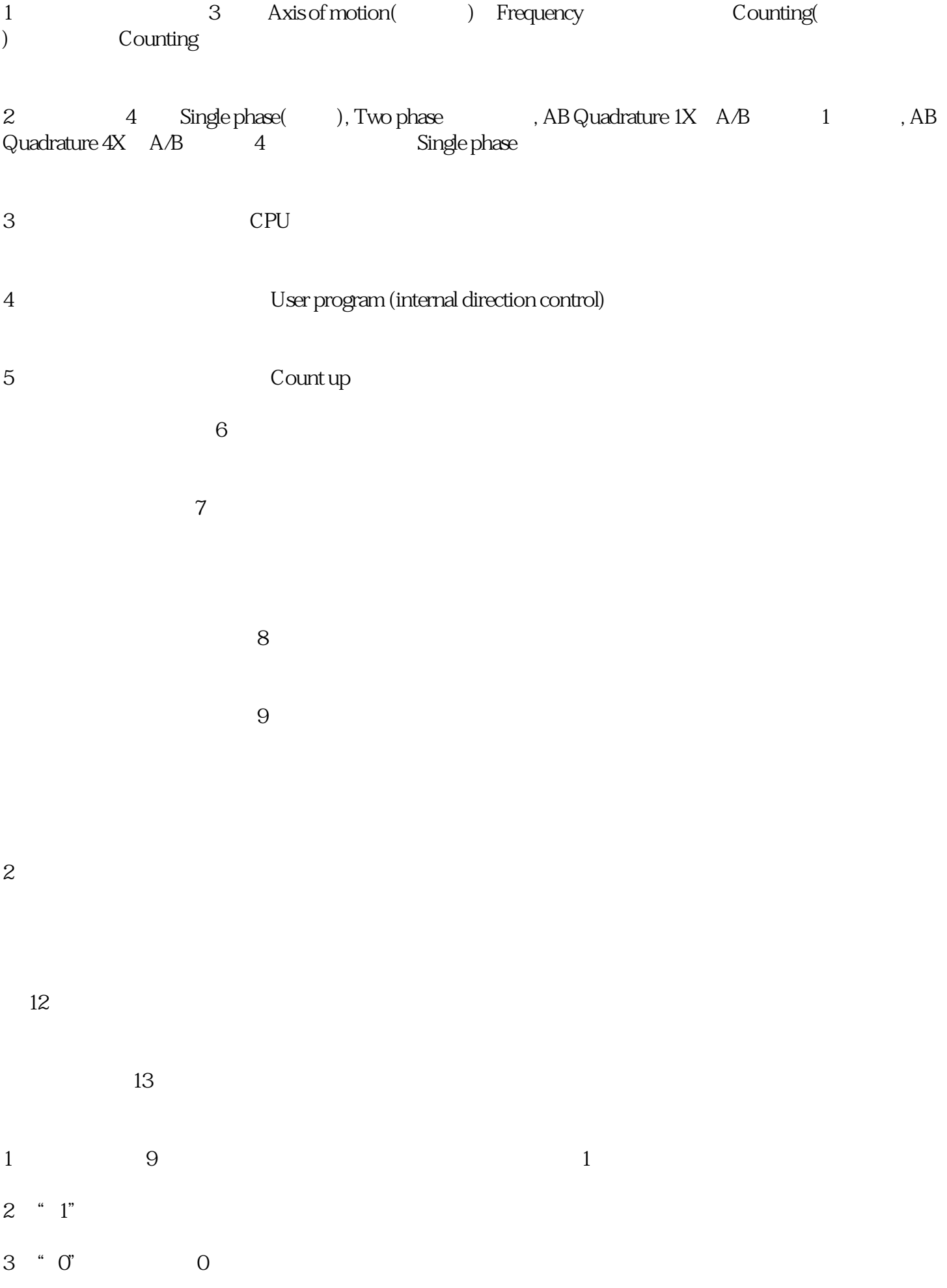